Wd Powerline Problem
>>>CLICK HERE<<<

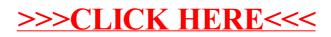